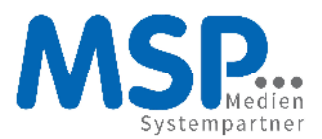

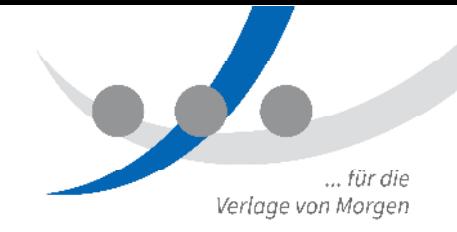

## Neue Anmeldung am VPN

Um die verschiedenen IT-Systeme weiter zu vereinheitlichen wird die Anmeldung am VPN auf ein neues Verfahren umgestellt.

Bisher erfolgte die Anmeldung zum VPN (virtual privat network) über einen separaten Anmeldenamen mit einem zumeist sehr komplizierten Passwort. Bei MSP war das z.B. "MSP-MUSTERM" und bei BTAG z.B. "BTAG-MUSTERM"

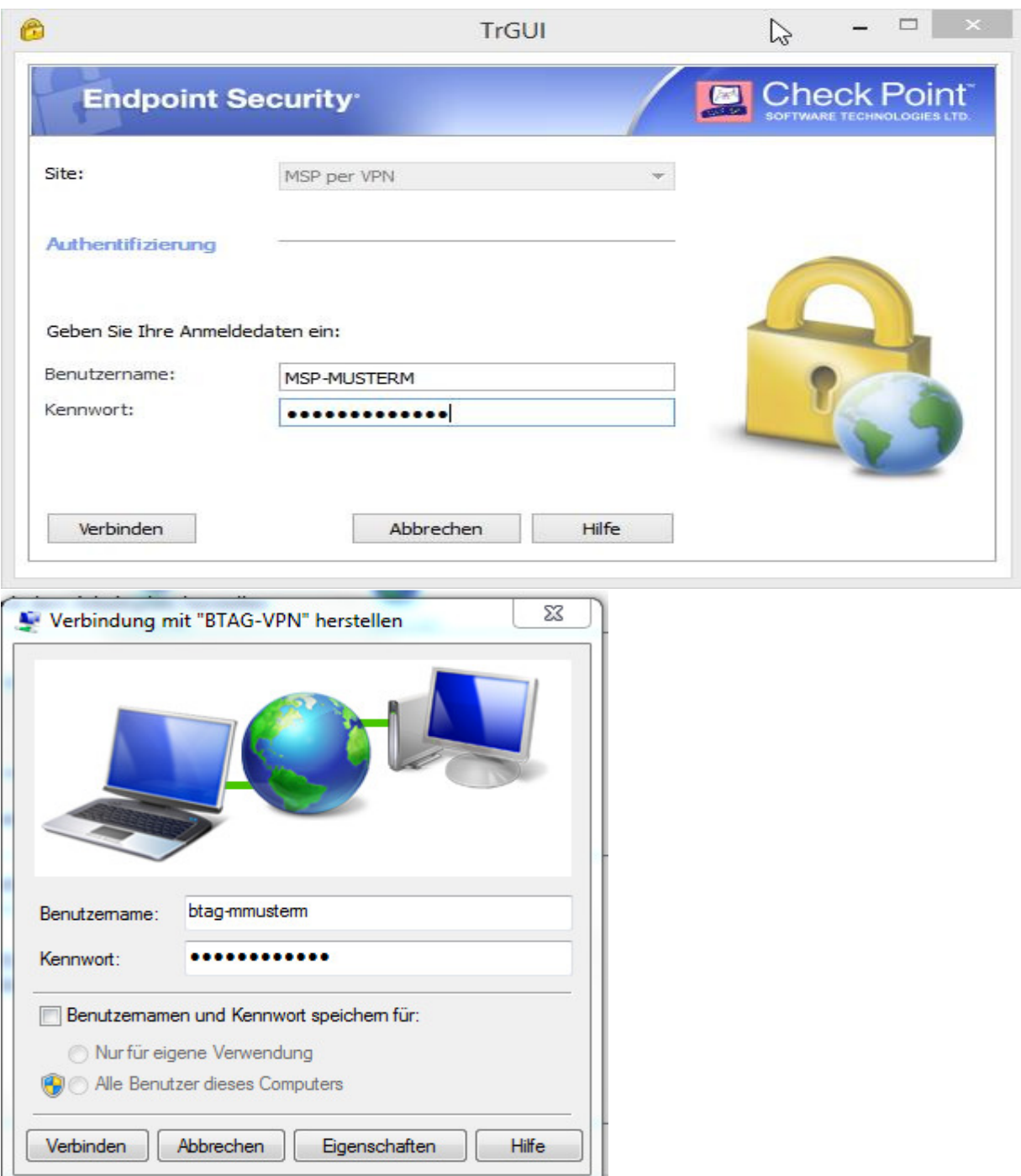

OO<br>MSP Medien Systempartner GmbH & Co. KG Martinistr. 33 · 28195 Bremen Amtsgericht Bremen HRA 27039 HB USt-IdNr. DE 295 789 520

www.medien-systempartner.de Fon +49 421 95 79 2 Fax +49 421 95 79 70 15

Persönlich haftende Gesellschafterin: MSP Verwaltungs-GmbH Geschäftsführung: Silke Nixdorf Amtsgericht Bremen HRB 29918 HB

Bankverbindung Oldenburgische Landesbank AG IBAN DE26 2802 0050 1061 8254 00 SWIFT-BIC OLBODEH2XXX

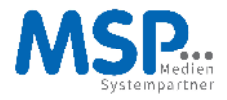

In Zukunft erfolgt die Anmeldung mit den normalen Windows Anmeldedaten. Also den Daten die in der Windowsanmeldemaske beim Starten eingegeben werden. Dazu reicht es den vorhandenen Namen und das Passwort zu überschreiben. Bei MSP zumeist "mmusterm", bei BTAG "wk.m.mustermann"

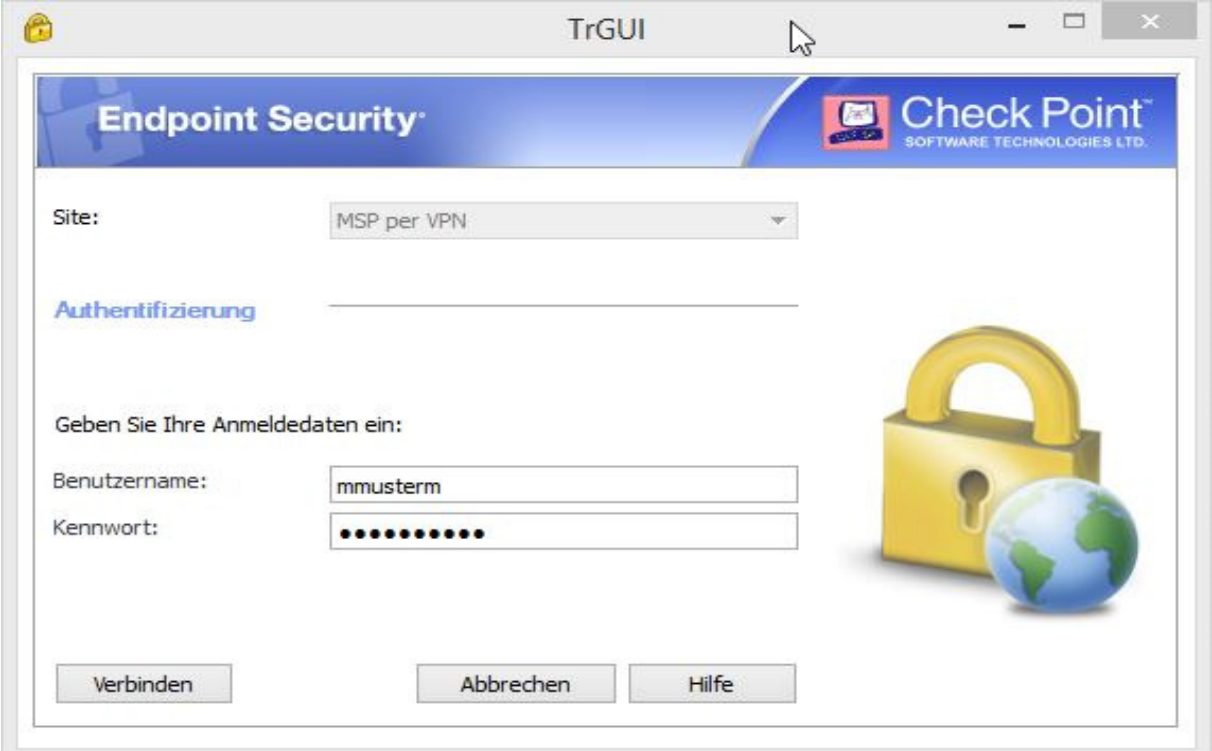

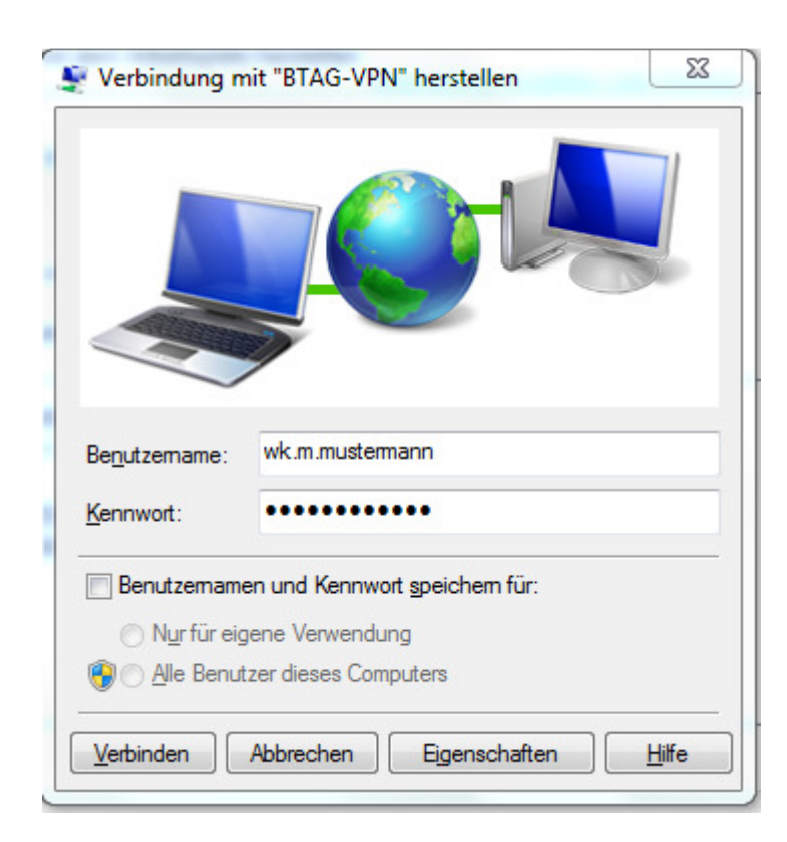